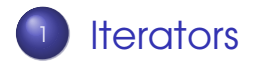

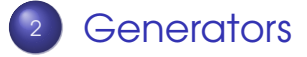

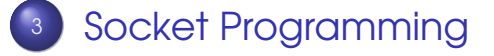

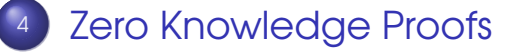

#### **[Problems](#page-31-0)**

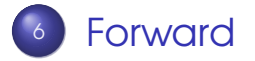

Sandeep Sadanandan (TU, Munich) [Python For Fine Programmers](#page-32-0) July 2, 2009 1/22

 $QQQ$ 

<span id="page-0-0"></span>一 4 三

イロト イ母 トイヨト

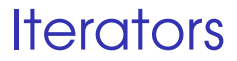

Sandeep Sadanandan (TU, Munich) [Python For Fine Programmers](#page-0-0) July 2, 2009 2 / 22

<span id="page-1-0"></span>÷,

 $299$ 

メロトメ 御 トメ 差 トメ 差 ト

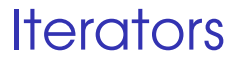

#### For loop is used a lot in Python. One can iterate over almost every type of collection. How is this made possible?

Sandeep Sadanandan (TU, Munich) [Python For Fine Programmers](#page-0-0) July 2, 2009 3/22

 $\Omega$ 

 $\leftarrow$   $\Box$   $\rightarrow$   $\leftarrow$   $\leftarrow$   $\Box$   $\rightarrow$ 

```
_1 for element in (1, 2, 3):
2 print element
_3 for element in (1, 2, 3):
     print element
5 for key in \{ 'one': 1, 'two': 2 }:
\delta print key
<sub>7</sub> for char in "123":</sub>
8 print char
9 for line in open("myfile.txt"):
10 print line
```
KEL KALLA BIKA BIKA GA A

## Iterators

- When for statement is called, a method iter is called on the object.
- **•** This returns an object on which, the method next is implemented (which can go through the items)
- **•** next keeps on giving elements, one by one.
- When there are no more elements, an exception StopIteration is raised. (Loop stops)

 $\Omega$ 

**4 ロト 4 何 ト 4** 

```
1
2 >> S = 'abc'3 \gg \gt 1 = iter(s)
4 >> i<sup>†</sup>s <iterator object at 0x00A1DB50>6 \gg > it . next()
7 'a'
s \gg > it . next()
\circ 'b'
_{10} >> it .next()
11' C'_{12} >> it . next()
13
_{14} Traceback (most recent call last):
_{15} File "<stdin>", line 1, in ?
_{16} it . next ()
17 Stop Iteration
```
 $\equiv$   $\cap$   $\alpha$ 

イロト イ母 トイヨ トイヨト

# How to make Iterable Classes?

To make a collection (personal class) iterable:

- **It needs to have the method** iter implemented. This is the function which enables iter to be called.
- **•** \_iter\_should return and object with next implemented.
- **•** Example below.

#### <sup>2</sup> class Reverse :

1

<sup>3</sup> """Iterator for looping over a <sup>4</sup> sequence backwards"""  $5 \qquad$  def  $\Box$  in it  $\Box$  (self, data):  $\epsilon$  self data = data  $\sigma$  self index = len(data)  $\frac{1}{8}$  def  $\frac{1}{2}$  iter $\frac{1}{2}$  (self):  $\circ$  return self  $10$  def next (self):  $\mathbf{11}$  if self . index == 0: 12 raise Stop Iteration  $13$  self. index = self. index  $-1$  $\frac{1}{14}$  return self.data(self.index)

 $\Omega$ 

イロト イ押ト イヨト イヨト

#### $2 >>$  for char in Reverse ('spam'): 3 ... **print** char

- <sup>4</sup> . . .
- <sup>5</sup> m

1

- $6\,$  a
- <sup>7</sup> p
- <sup>8</sup> s

Sandeep Sadanandan (TU, Munich) [Python For Fine Programmers](#page-0-0) July 2, 2009 6/22

D.

 $299$ 

# Advantages/Disadvantages

- When we have Iterator implemented on an object, the for loop would not copy the object. So, especially for large collections, this is advantageous.
- **•** Troubles: When the list (collection) has to be changed, an iterator can lead to catastrophe.
- In case of lists, use slicing. (Example)

 $\Omega$ 

イロト イ母 トイヨ トイヨト

I want all the squares upto 121 (not single digit) and I want also every double digit square + 30.

```
1
2 >> lis = (x**2 for x in range (4, 12)3 \gt>>4 >>>
_{5} >> for i in lis:
6... if i < 100:
7 \ldots lis append(i+30)
8 . . .
9 >>> l i s
10 (16, 25, 36, 49, 64, 81, 100, 121, 46,
11 55 , 66 , 79 , 94 , 111 , 76 , 85 , 96 , 109 ,
12 124, 106, 115, 126
13 >>
```
 $14$  >>>

KEL KALLA BIKA BIKA GA A

 $_{15} >>$  lis = (x\*\*2 for x in range(4, 12))  $_{16}$   $>>$  for i in lis (:):  $17 \ldots$  if  $i < 100$ :  $\frac{18}{18}$  ... lis .append(i+30) <sup>19</sup> . . .  $_{20} >>$  lis  $_{21}$  (16, 25, 36, 49, 64, 81, 100, 121, 46, <sup>22</sup> 55 , 66 , 79 , 94 , 111]  $23$   $>>$ 

Sandeep Sadanandan (TU, Munich) [Python For Fine Programmers](#page-0-0) July 2, 2009 7/22

KEL KALEY (EN EL AQO)

## Applied/Used

- **o** In for slices
- In list comprehensions, for expressions
- in If operators if x in this
- **•** In almost all the collections.
- More efficient than copying.

# In Dicts

 $\bullet$  iter(d) gives an iterator over the keys of the dict

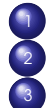

- d.iterkeys
- d.itervalues
- d.iteritems
- **O** Iterators over d.keys, d.values, d.items
- No lists are created.

#### **Generators**

Sandeep Sadanandan (TU, Munich) [Python For Fine Programmers](#page-0-0) July 2, 2009 9 / 22

<span id="page-14-0"></span>÷,

**I** 

 $299$ 

イロト (個) (注) (注)

#### Generators

- **•** Iterator creators (So to speak)
- **Regular functions which return without** returning.
- Uses yield statement
- **•** Each call of next resumes from where it left off.
- State/Data values stored

1

5

- $_2$  def reverse (data):
- $\alpha_3$  for index in range(len(data)-1, -1, -1): 4 yield data (index)
- $\epsilon >> \textbf{for} \textbf{cor}$  char in reverse('golf'):  $\overline{z}$  ... **print** char

 $10<sup>-1</sup>$ 11 O  $12 \text{ }$ 

<sup>8</sup> . . .  $\circ$  f

 $QQ$ 

**KONKAPPK BY KEY B** 

#### Generators ...

- **•** Generators are the equivalent of class based Iterators
- iter and next are created automatically
- **•** Saving the vales makes it easier. No need to separate initialization/storage of index.
- **Automatic raising of Exception on** termination.

# Simulating Generators

Can be simulated with normal functions.

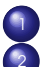

- Start with an empty list.
- Fill in the list instead of the yield statement
- Then return an iterator of the list
- Same result

1  $2$  def r (data): 3 **for** index in range(len(data)−1, −1, −1): 4 vield data (index) 5 6  $7$  def rS (data):  $8 \qquad$  \_ l i s t = ()  $\gamma$  for index in range(len(data)-1, -1, -1):  $_{10}$   $_{10}$   $_{1}$  ist .append(data(index))  $\overline{11}$  return iter( $\overline{1}$  list)

 $\Omega$ 

イロト イ押 トイヨ トイヨ トーヨー

1  $2 >>$  import gs  $3 \gg >>$  for x in gs. r('this is cool'):  $4 \ldots$  print  $X$ ,  $5 \cdot \cdot \cdot$ <sup>6</sup> l o o c s i s i h t  $7 >>$  for x in gs. rS('this is cool'):  $8 \ldots$  print  $X_i$ <sup>9</sup> . . . <sup>10</sup> l o o c s i s i h t  $11$  >>>

 $12$   $>>$ 

<span id="page-20-0"></span>KEL KALEY (EN EL AQO)

## Socket Programming

Sandeep Sadanandan (TU, Munich) [Python For Fine Programmers](#page-0-0) July 2, 2009 13 / 22

 $\equiv$ 

 $QQ$ 

#### Sockets

- API for inter process communication
- An integer, a thing called socket and methods for the same
- **•** Different machines/processes
- Berkely
- **•** In python as well

#### Server

#### **1** create a socket

- 2 bind the socket to an address and port
- 3 listen for incoming connections
- <sup>4</sup> wait for clients
- <sup>5</sup> accept a client
- <sup>6</sup> send and receive data

```
1
2 import socket
3
_4 host = '5 port = 50000
6 backlog = 5
7 \text{ size} = 1024\,s s = socket . socket ( socket . AF_INET ,
9 socket . SOCK STREAM )
_{10} s. bind ((host, port))
\overline{11} s. listen (backlog)
12 while 1:
13 client, address = s.accept()
_{14} data = client recv(size)
_{15} if data:
\frac{16}{16} client send (data)
17 client. close ( )
```
#### **Client**

#### <sup>1</sup> create a socket

- <sup>2</sup> connect to the server
- <sup>3</sup> send and receive data

 $\Omega$ 

**4 ロ ト ィ 何 ト** 

 $\sim$  $\Rightarrow$   $\rightarrow$ 一 4 三

```
1 import socket
\mathfrak{D}3 host = 'localhost'
4 port = 50000
5 \text{ size} = 1024\delta s = socket . socket (socket . AF_INET ,
7 socket . SOCK STREAM )
s s.connect((host, port))
9 s . send ('Hello, world')
_{10} data = s.recv(size)
\overline{11} s, close ()
12 print 'Received:', data
13 <del>−</del>
_{14} (sadanand@lxmayr10 \@ ~) python client. pv
```
- <sup>15</sup> Received : Hello , world
- 16 (sadanand@lxmayr10  $\qquad$ @ ~)

KED KARD KED KED E YORA

#### To Note

- **•** In recv, one might not get all the data from the server in a single go. In such a case, a loop until data received in None is advised.
- **•** If the server dies, then the client will hang (almost) (as good as)

## A word about sockets

- **•** Blocking Sockets: The socket is blocked until the request is satisfied. When the remote system writes on to it, the operation is complated and execution resumes.
- **•** Non Blocking Sockets: Error conditions are to be handled properly. Doesn't wait for the remote system. It will be informed.

### Zero Knowledge Proofs

Sandeep Sadanandan (TU, Munich) [Python For Fine Programmers](#page-0-0) July 2, 2009 19 / 22

<span id="page-29-0"></span> $\Rightarrow$ 

 $QQ$ 

イロトメ 御 トメ 君 トメ 君 トー

## **Graphs**

- **Hamiltonian Path/Cycle**
- **•** Graph Isomorphism
- **Going in the Cave**

 $QQQ$ 

イロト イ押ト イヨト イヨト

### Problems

- Small client for HTTP
- **Implement check-for-hamiltonian**
- **•** Infinite Iterator on a list
- .. . . .. . .

 $\Omega$ 

<span id="page-31-0"></span> $\leftarrow$   $\Box$   $\rightarrow$   $\leftarrow$   $\leftarrow$   $\rightarrow$ 

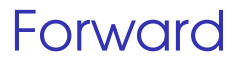

- Static methods
- **•** Decorators
- **Threading**

 $QQ$ 

<span id="page-32-0"></span>イロト イ押ト イヨト イヨト